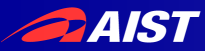

### Yabusame: Postcopy Live Migration for Qemu/KVM

#### Takahiro Hirofuchi, AIST Isaku Yamahata, VALinux Systems Japan K.K.

#### KVM Forum 2011

This project is partially funded by Ministry of Economy, Trade and Industry.

NATIONAL INSTITUTE OF ADVANCED INDUSTRIAL SCIENCE AND TECHNOLOGY (AIST)

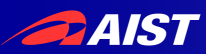

### **Outline**

- What is Postcoy Live Migration?
	- Comparison with Precopy
	- Experience from an early, ad-hoc prototype
- Postcopy for Qemu/KVM
	- Production-level design
	- Qemu/KVM upstream merge

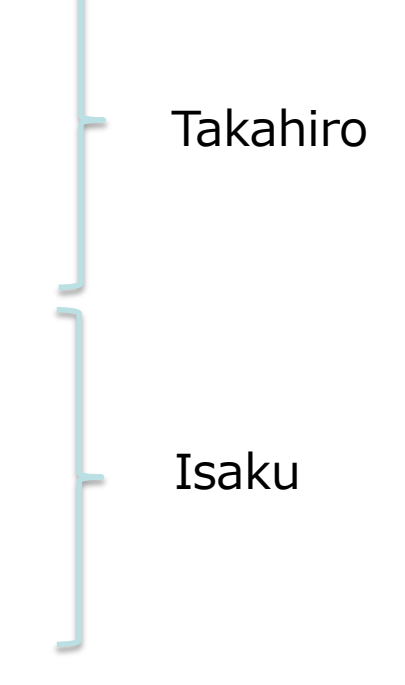

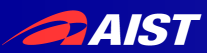

### Precopy v.s. Postcopy

- Precopy live migration
	- Copy VM memory before switching the execution host
	- Widely used in VMMs
- Postcopy live migration
	- Copy VM memory after switching the execution host
	- Yabusame

### A VM with 1GB RAM is live-migrated to the right PC.

#### **Normal Live Migration**

#### **Yabusame Live Migration** (Developed by AIST)

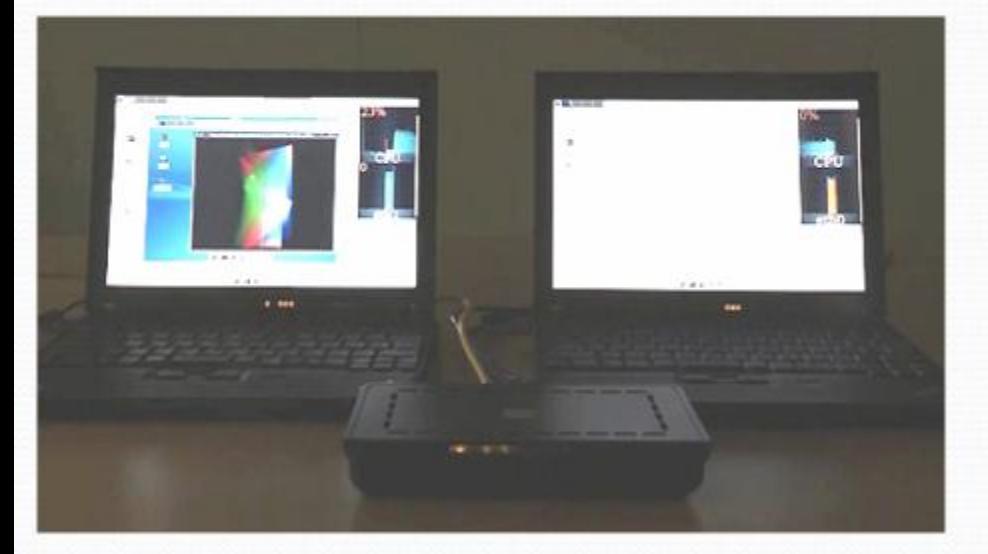

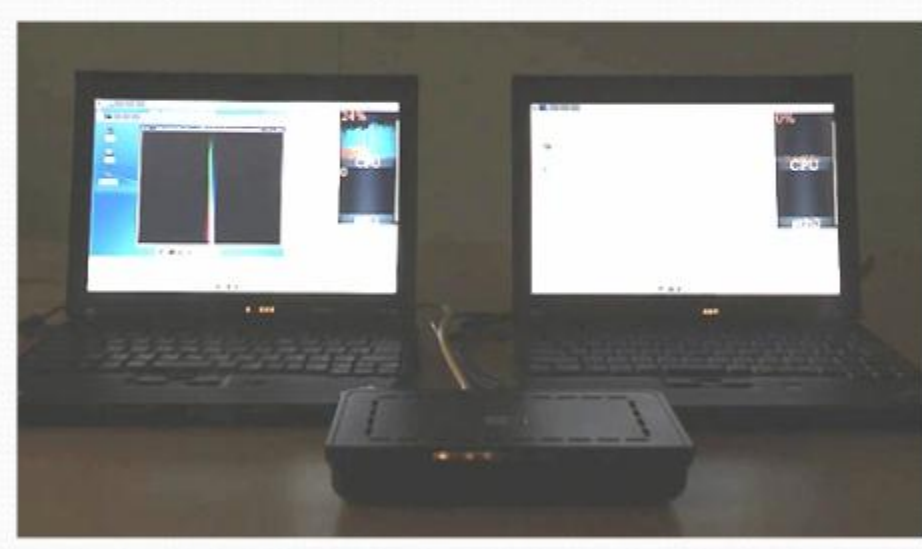

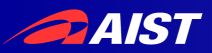

### Precopy Live Migration (1) Copy VM memory before relocation

- 1. Copy all memory pages to destination
- 2. Copy memory pages updated during the previous copy again
- 3. Repeat the  $2^{nd}$  step until the rest of memory pages are enough small
- 4. Stop VM
- 5. Copy CPU registers, device states, and the rest of memory pages.
- 6. Resume VM at destination

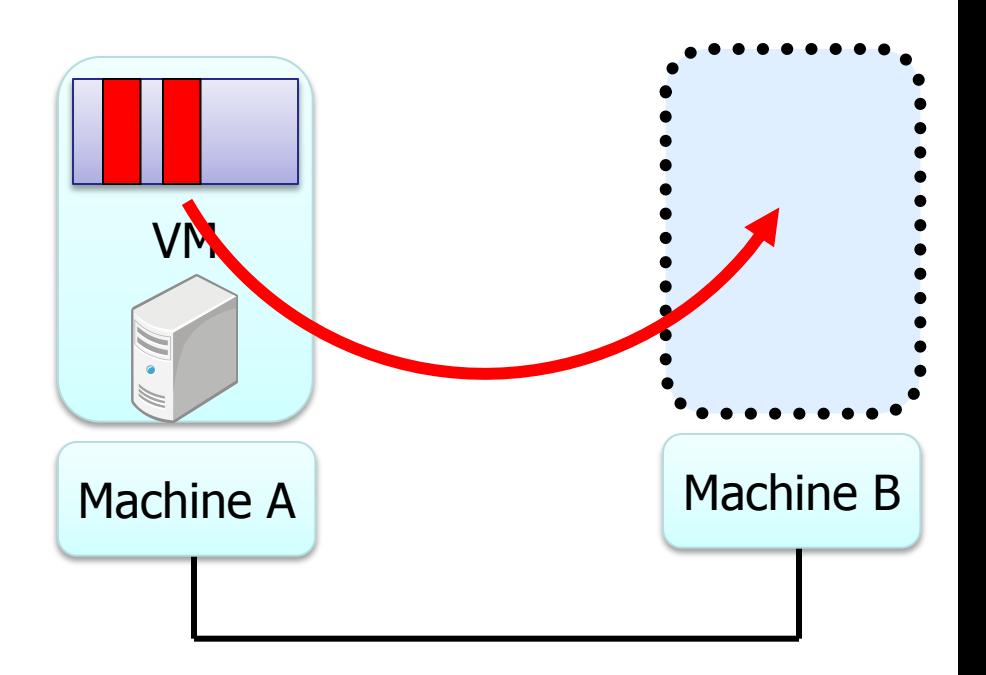

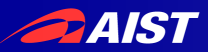

### Precopy Live Migration (2)

Copy VM memory before relocation

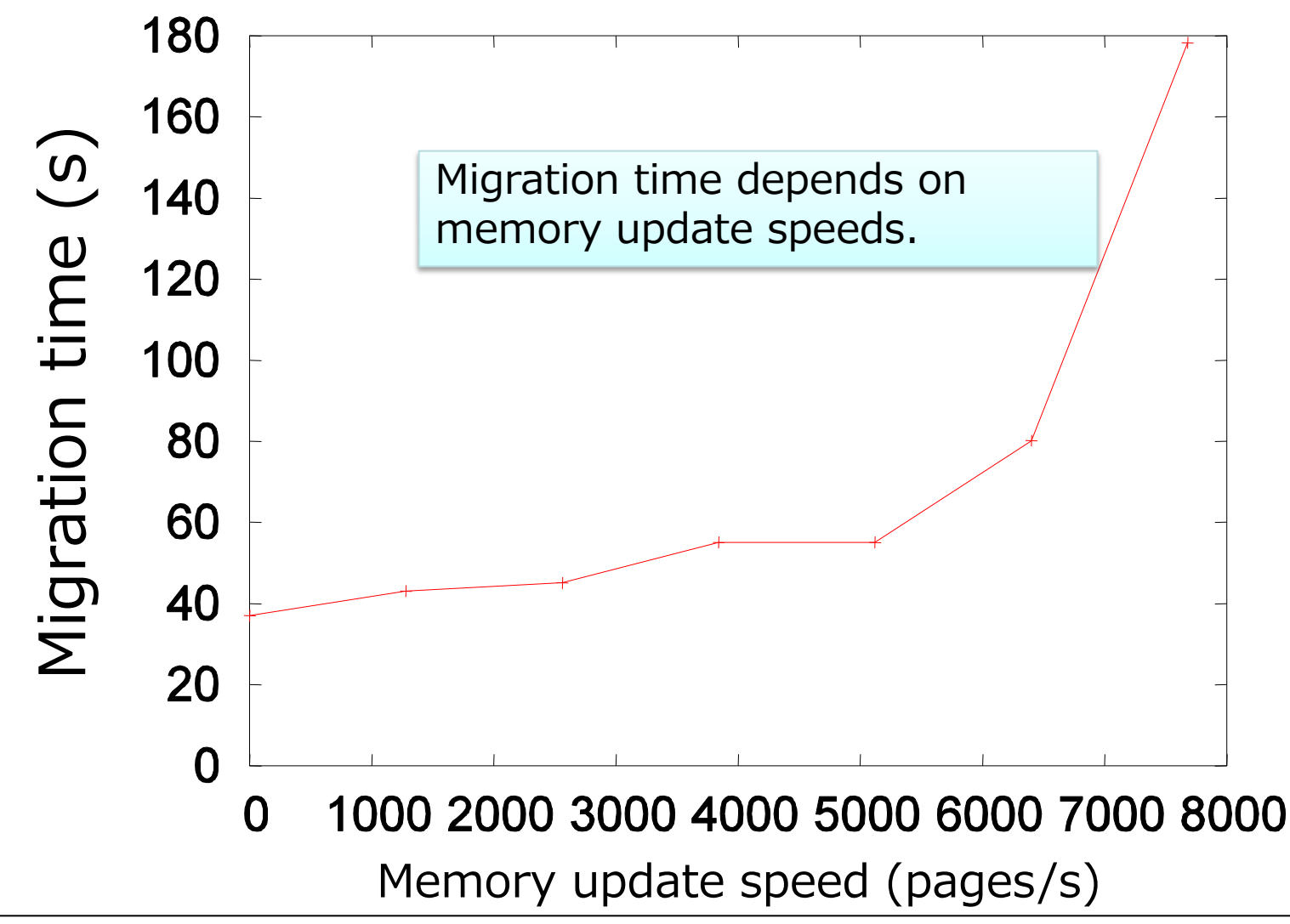

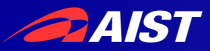

# Postcopy Live Migration (1)

#### Copy VM memory after relocation

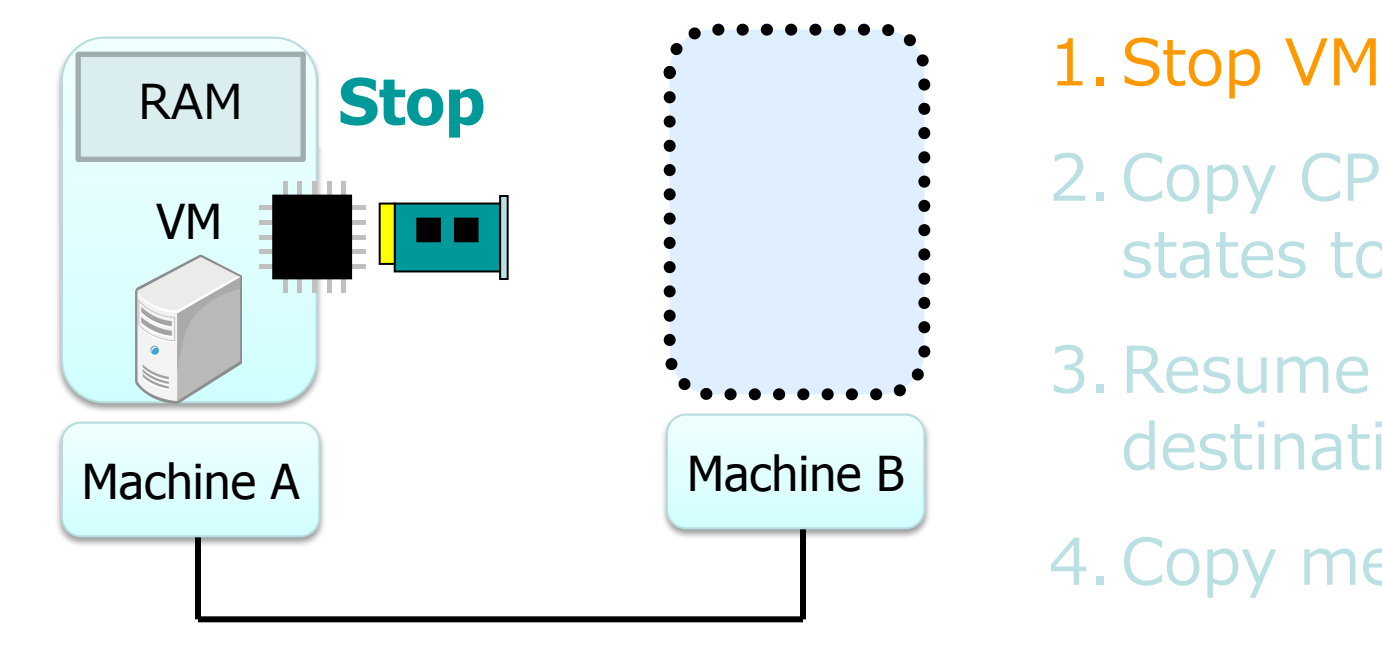

- 2.Copy CPU and device states to destination
- 3.Resume VM at destination

4.Copy memory pages

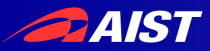

# Postcopy Live Migration (2)

#### Copy VM memory after relocation

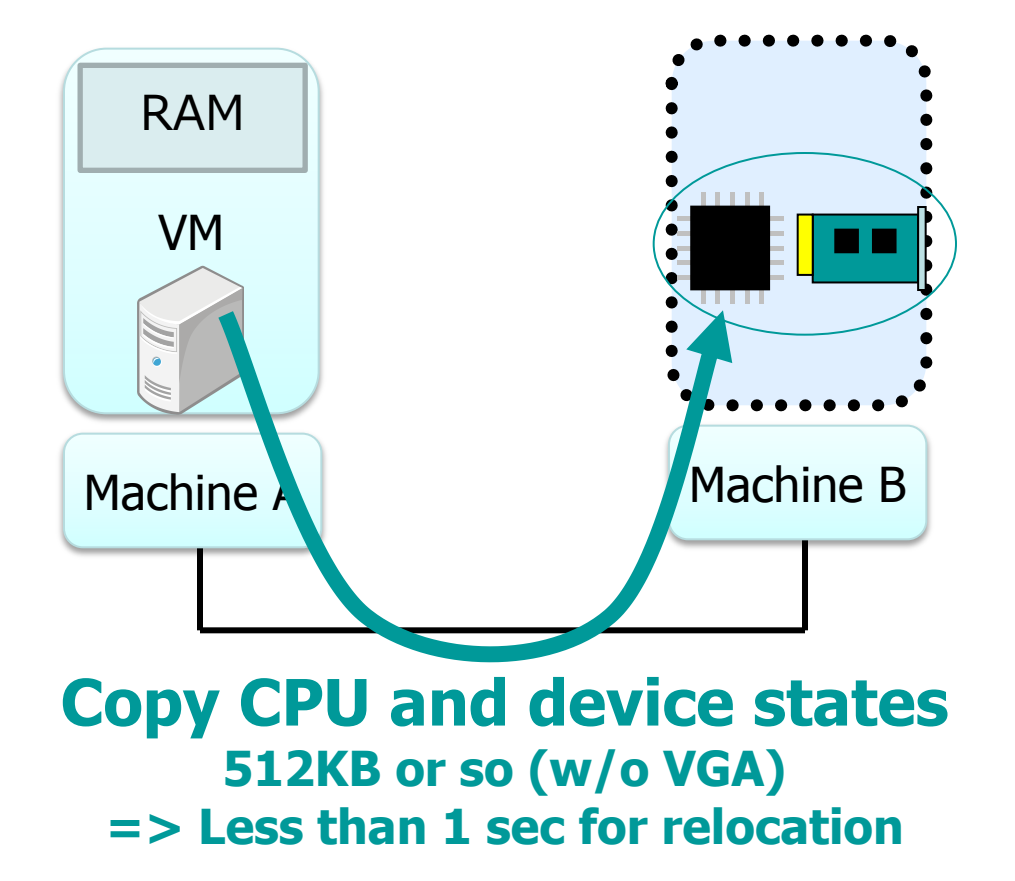

1.Stop VM

- 2.Copy CPU and device states to destination
- 3.Resume VM at destination

4.Copy memory pages

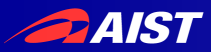

# Postcopy Live Migration (3)

Copy VM memory after relocation

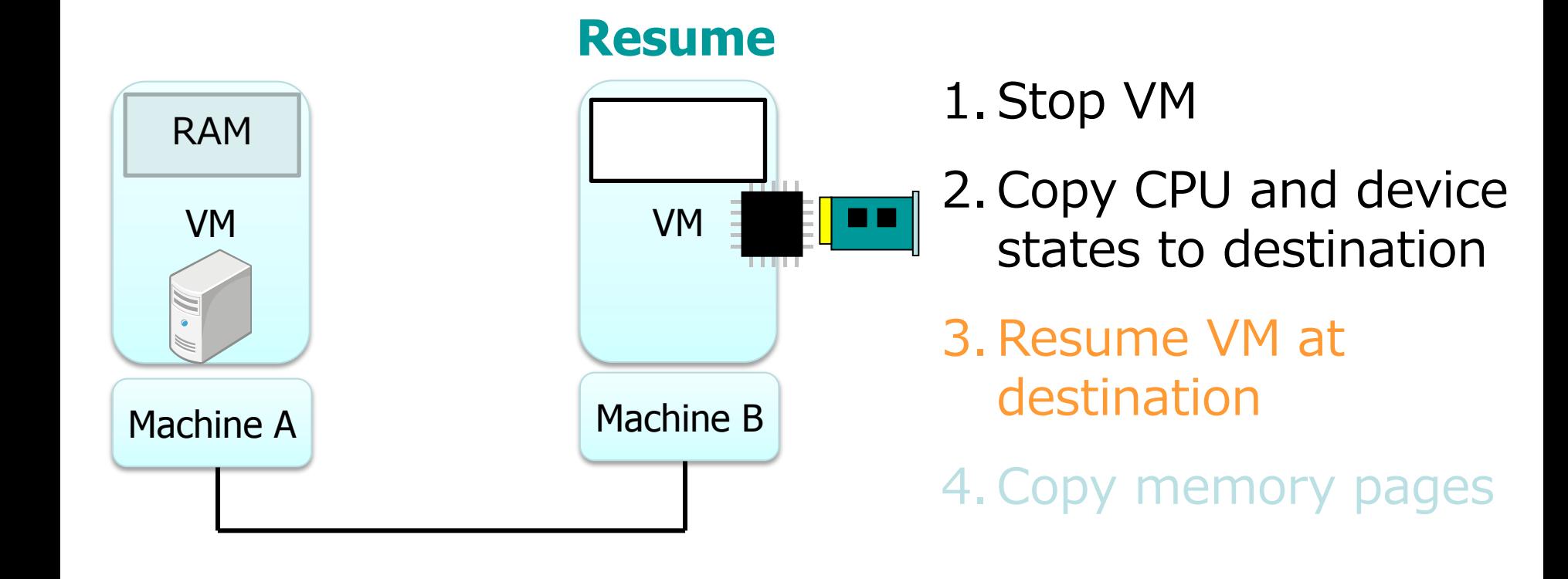

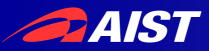

# Postcopy Live Migration (4)

#### Copy VM memory after relocation

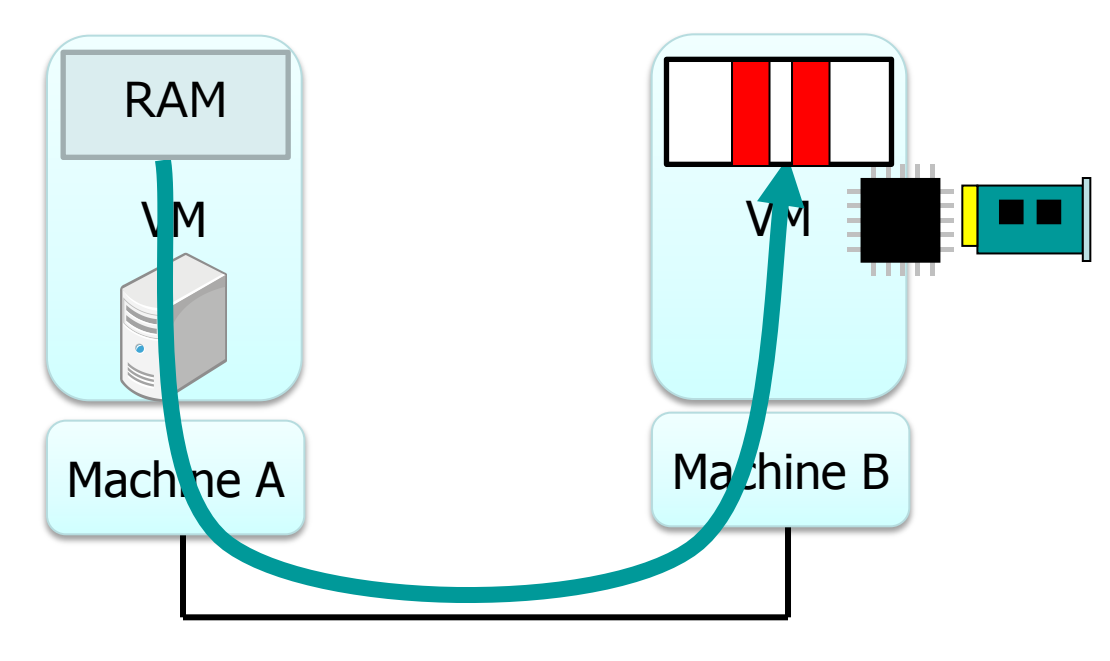

1.Stop VM

- 2.Copy CPU and device states to destination
- 3.Resume VM at destination

4.Copy memory pages

**Copy memory pages**

- **On-demand**
- **Background (Precache)**

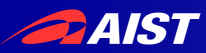

### Precopy v.s. Postcopy

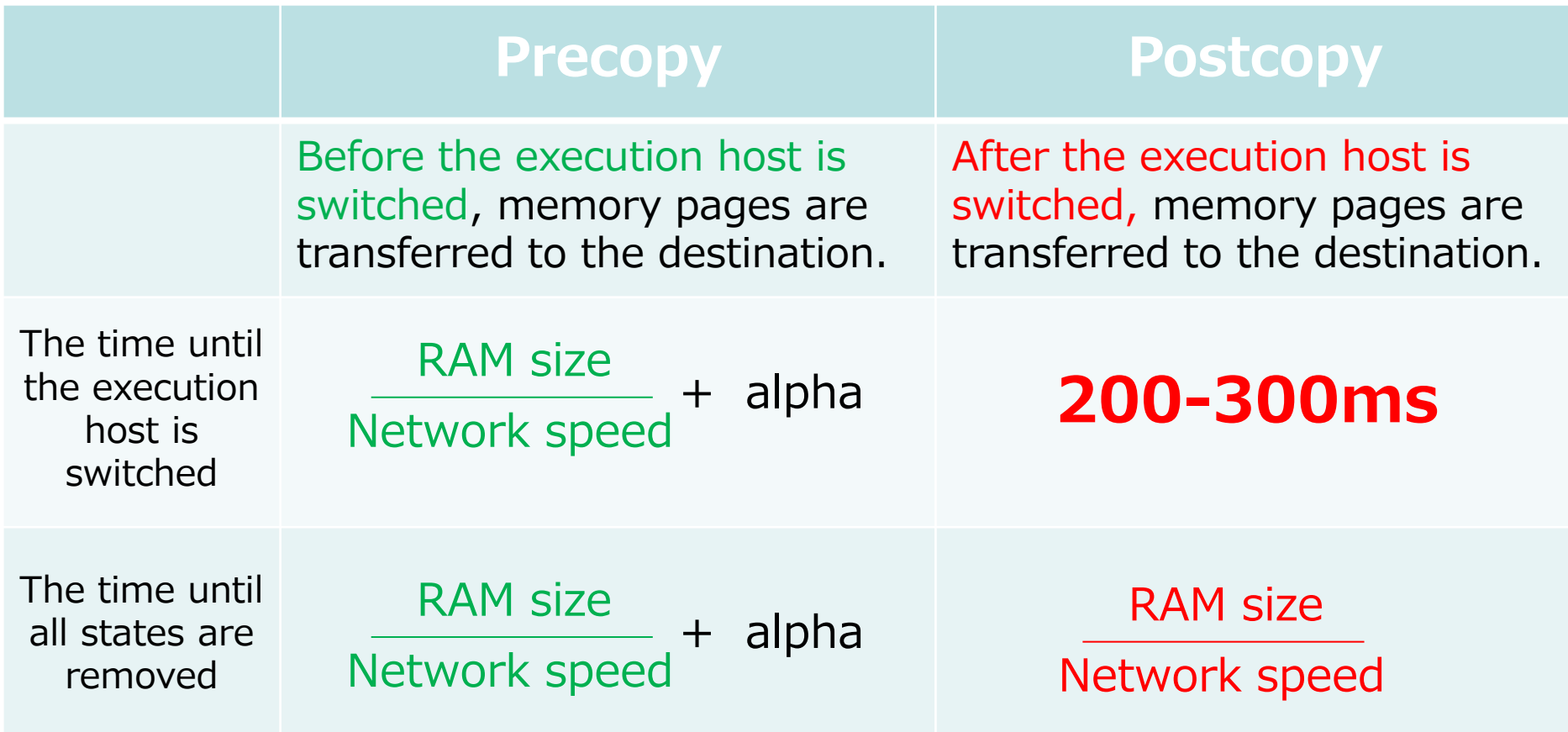

- alpha: depends on memory update speed (non deterministic!)
- Note the above values are the worst case.
	- Qemu skips zero-filled page.

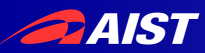

### Question (1)

- Is there performance loss after relocation?
	- Yes, (hopefully?) slightly.
	- The working set of memory pages is limited.
	- These pages are precached as soon as possible.

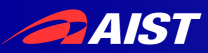

#### Migrate an heavily-loaded Web Server VM

Using the SPECweb 2005 Banking benchmark.

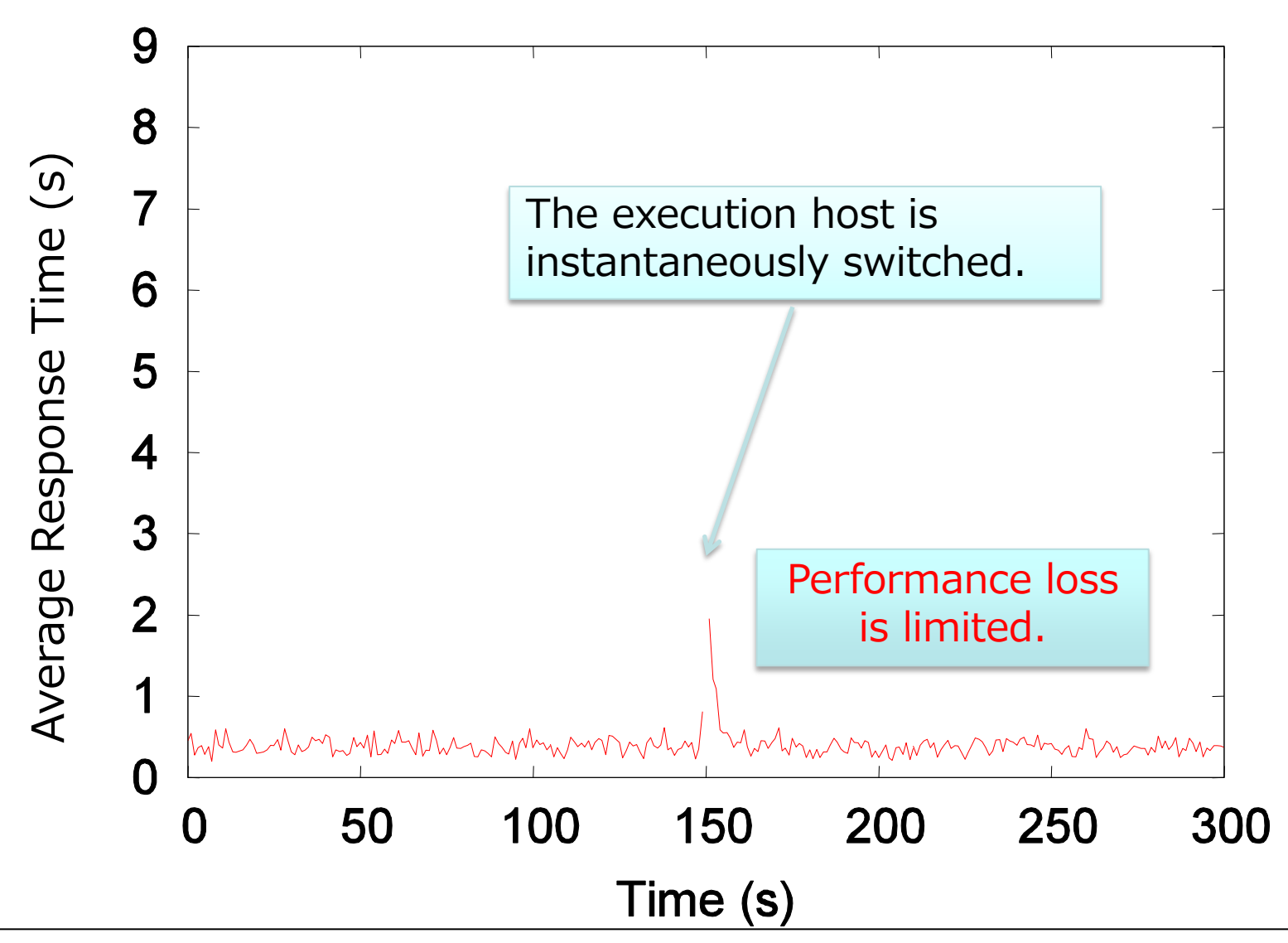

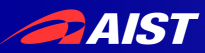

#### Transferred Page Offsets (Precache Disabled)

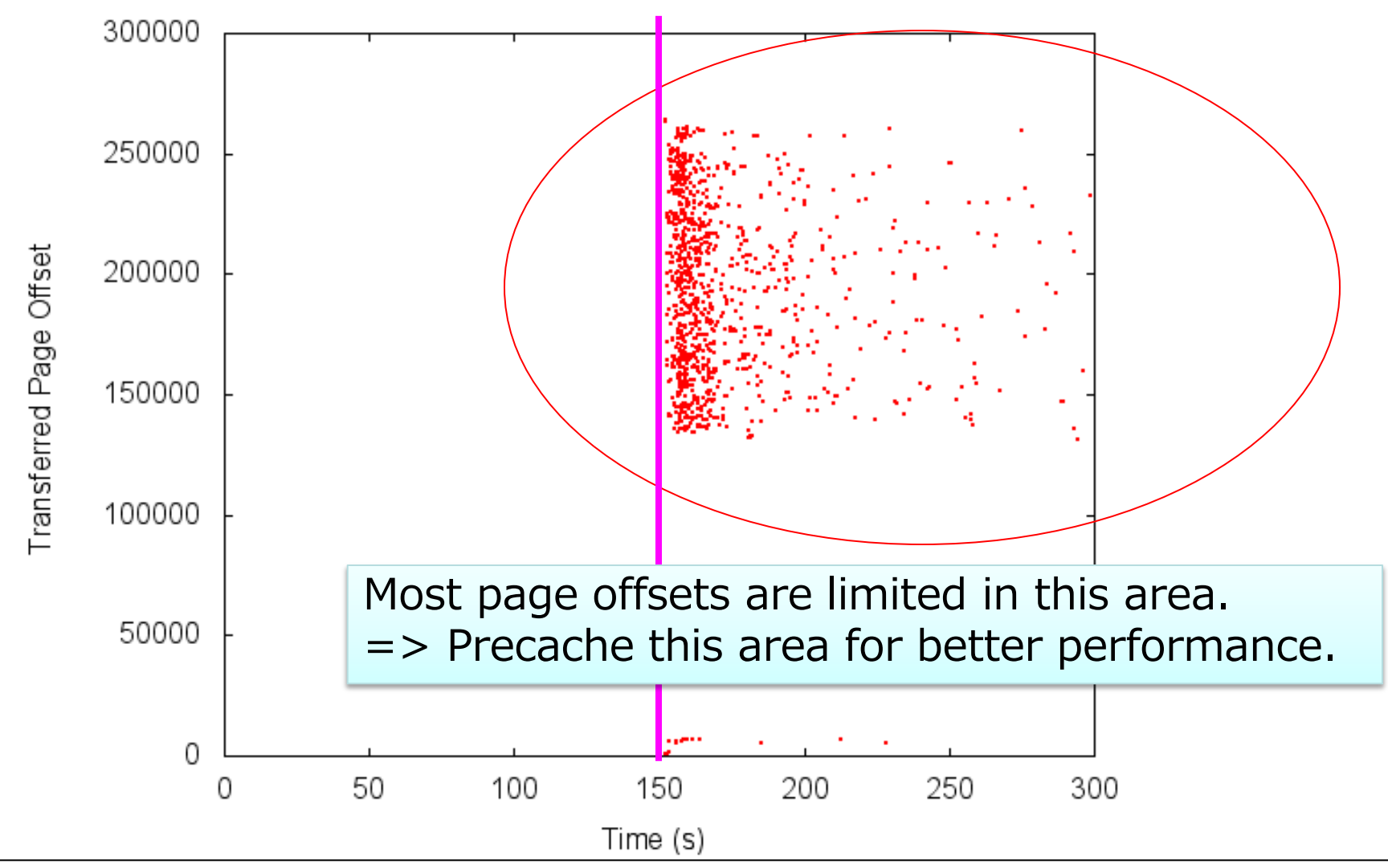

NATIONAL INSTITUTE OF ADVANCED INDUSTRIAL SCIENCE AND TECHNOLOGY (AIST)

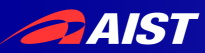

### Question (2)

- Useful for dynamic server consolidation?
	- Hopefully, yes.
	- Enables quick, deterministic load balancing.

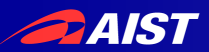

### Dynamic Consolidation

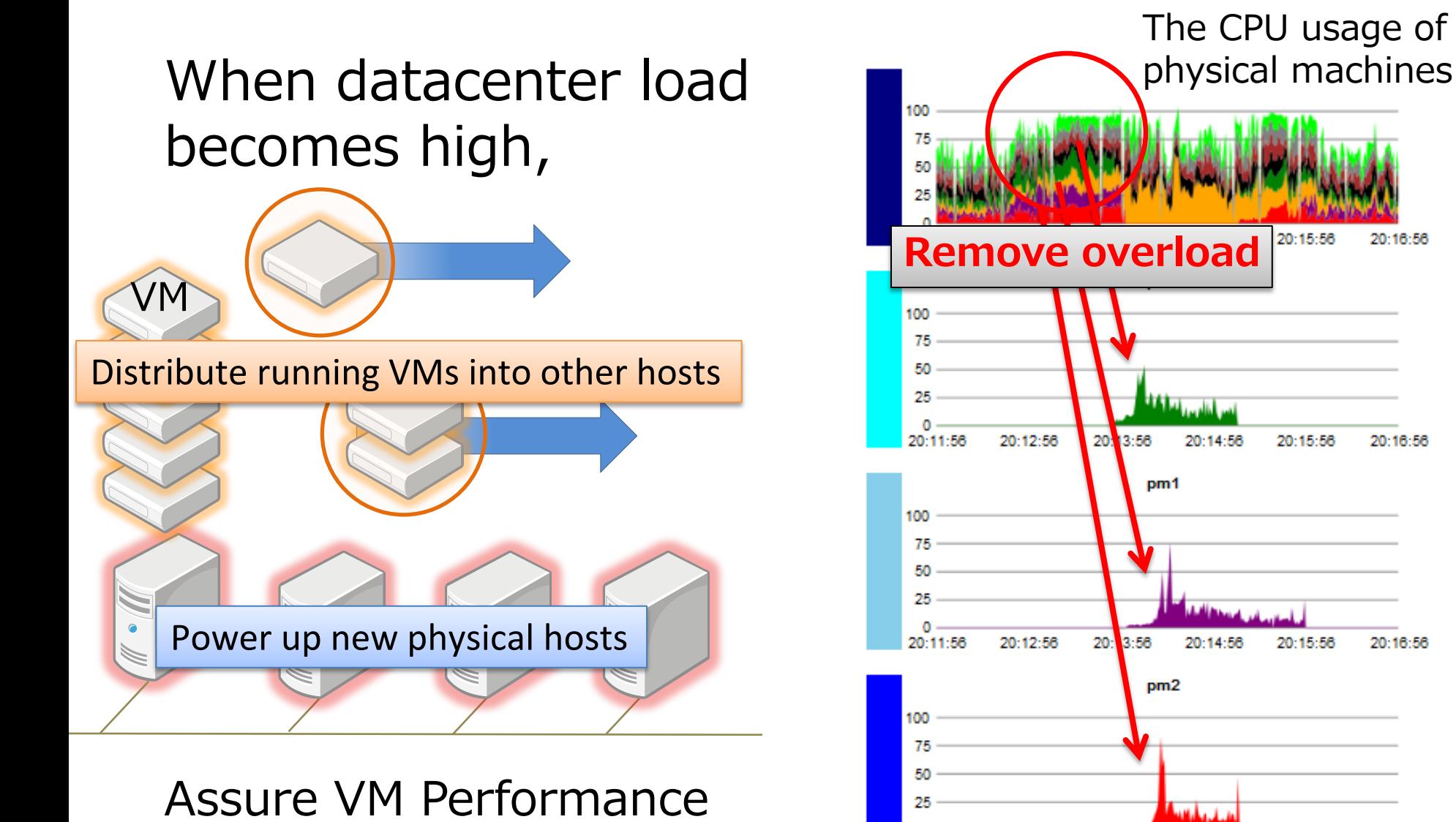

NATIONAL INSTITUTE OF ADVANCED INDUSTRIAL SCIE

 $\frac{1}{\sqrt{2}}$ 

20:15:56

20:13:56

20:14:56

20:11:56

20:12:58

20:15:56

20:15:56

20-16-58

20:16:56

20:16:56

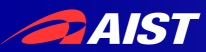

### Postcopy v.s. Precopy for dynamic consolidation

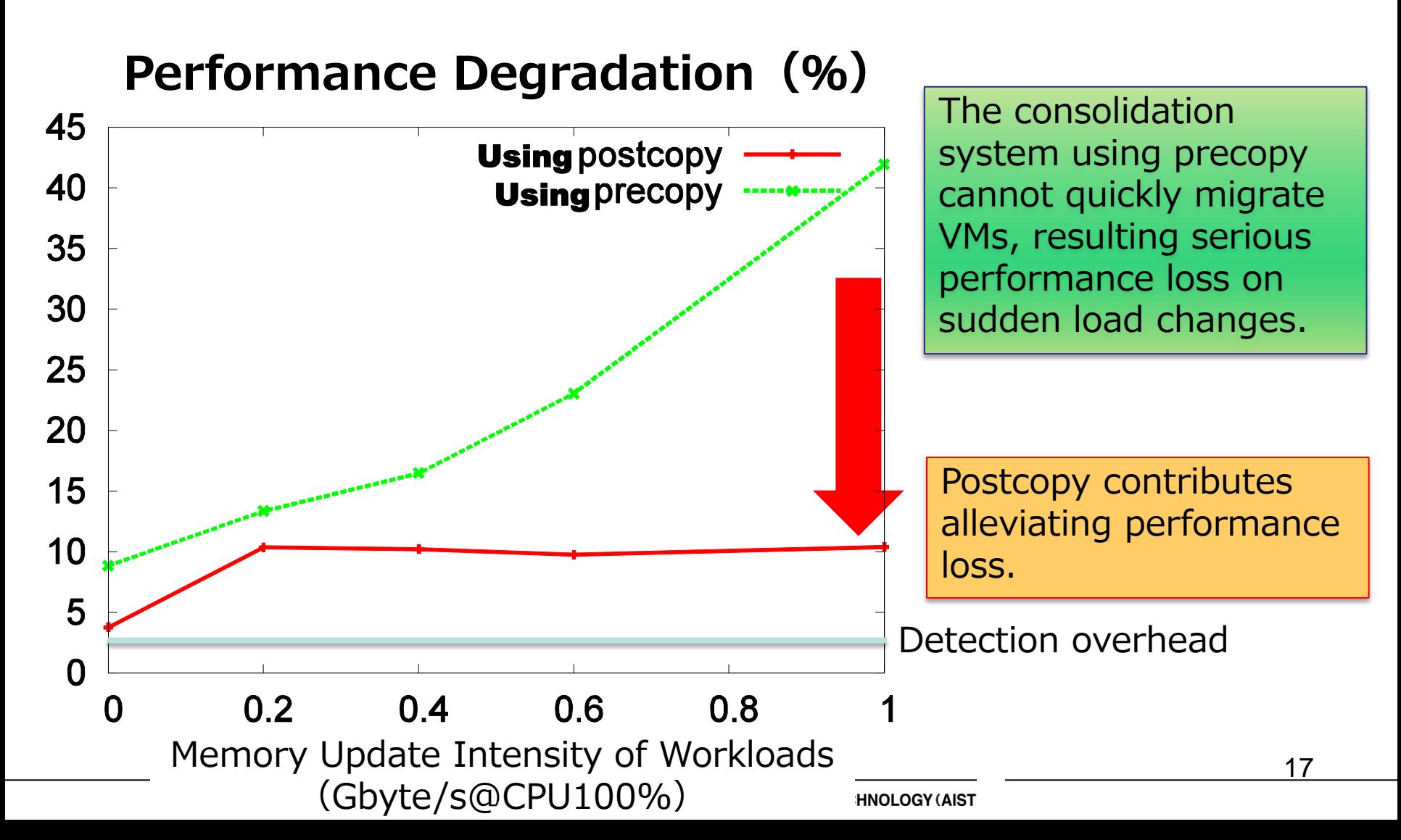

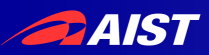

### Summary of the first half

- Yabusame
	- Postcopy Live Migration for Qemu/KVM
	- The execution host is switched in 200-300ms.
	- The total migration time is shorter than precopy. It is deterministic!
	- An early-stage, ad-hoc, ad-hoc, concept-proof prototype is here.
		- http://grivon.apgrid.org/quick-kvm-migration
		- Do not use it!
- Next, discuss a upstream merge-able design $\cdots$

# Why re-design/implementation

- Next step of YABUSAME project
	- We'd like to merge post copy livemigartion into the upstream
- The existing patch was implemented for
	- academic research
	- proof-of-concept
- So, its design/implementation is
	- Ad-hoc, quick-hack
	- Not suitable for the upstream merge
- => re-design/implement it for the upstream merge

# Prerequisite

- New implementation should satisfy
- Allow qemu/kvm features
	- target/host agnostic
	- accelerator(tcg, kvm)
	- Devices
		- emulated devices, virtio, vhost
		- assigned-device won't be supported
- Allow kym host features
	- Swap, KSM, THP/hugetlb, async page fault, coredump...
- Zero overhead after migration completes
	- $\bullet$  CPU, memory
- Minimal administrative operation
	- Don't require special preparation on migration source

# Implementation proposal

4. page contents is sent back Connection for live-migration is reused

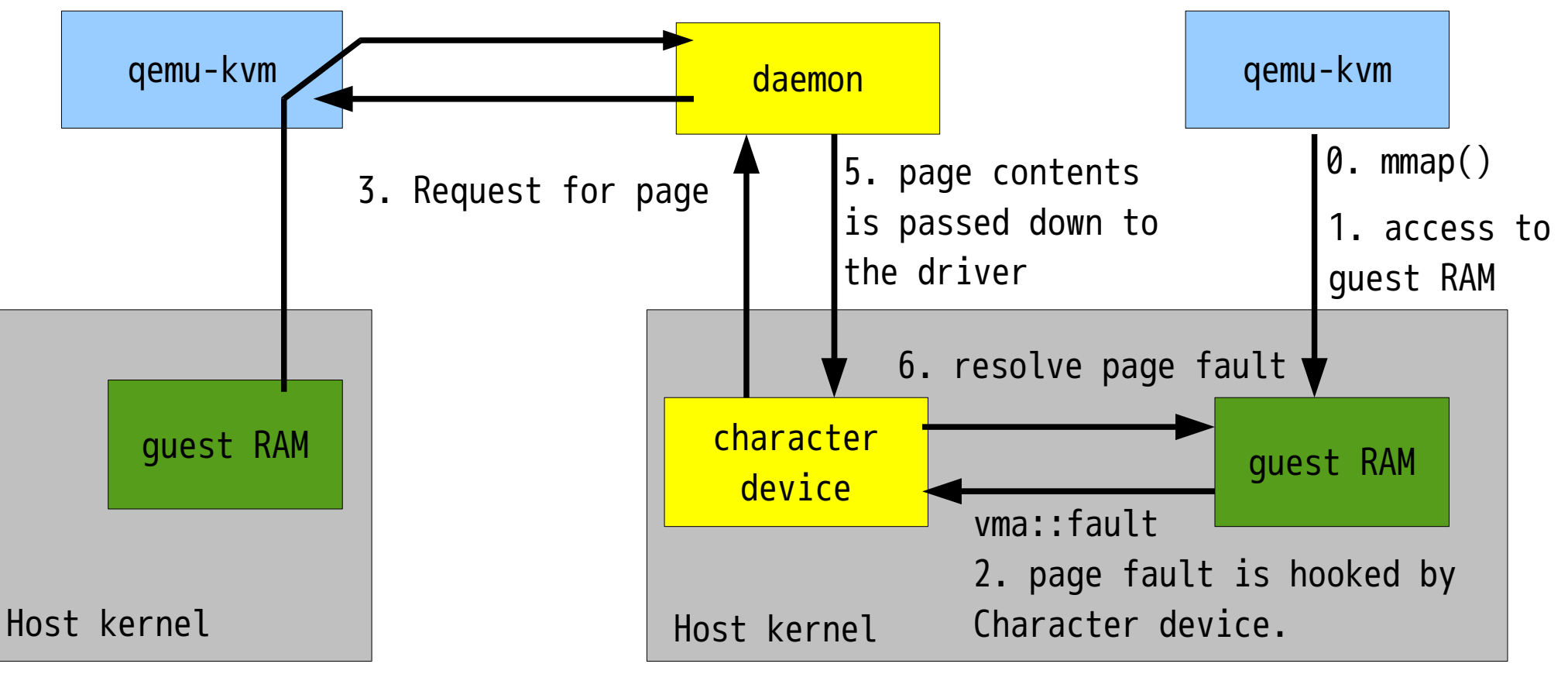

# Design points

- Who on the destination handles page requests
	- An independent daemon or a thread in gemu-kvm
- connection between source/destination
	- Re-use the connection of live-migration or
	- Create new connection
- Page transfer protocol. Based on
	- Qemu live migration or
	- other protocol: nbd, iSCSI, AOE
- How to hook quest RAM access

# Hooking guest RAM access

- Insert hooks all accesses to guest RAM
- Character device driver
- Backing store(block device or file)
- Swap device

### Insert hooks

- Insert hooks all accesses to guest RAM
- Carefull code inspection is required
- Pros
	- Portable. May work with gemu tcg without any kernel drivers
- Cons
	- Impractical

# Backing device/file approach

- Use block device or file as backing store for guest RAM
- Pros
	- New device driver isn't needed
- Cons
	- Future improvement would be difficult
	- Some KVM host features wouldn't work.(KSM, THP)

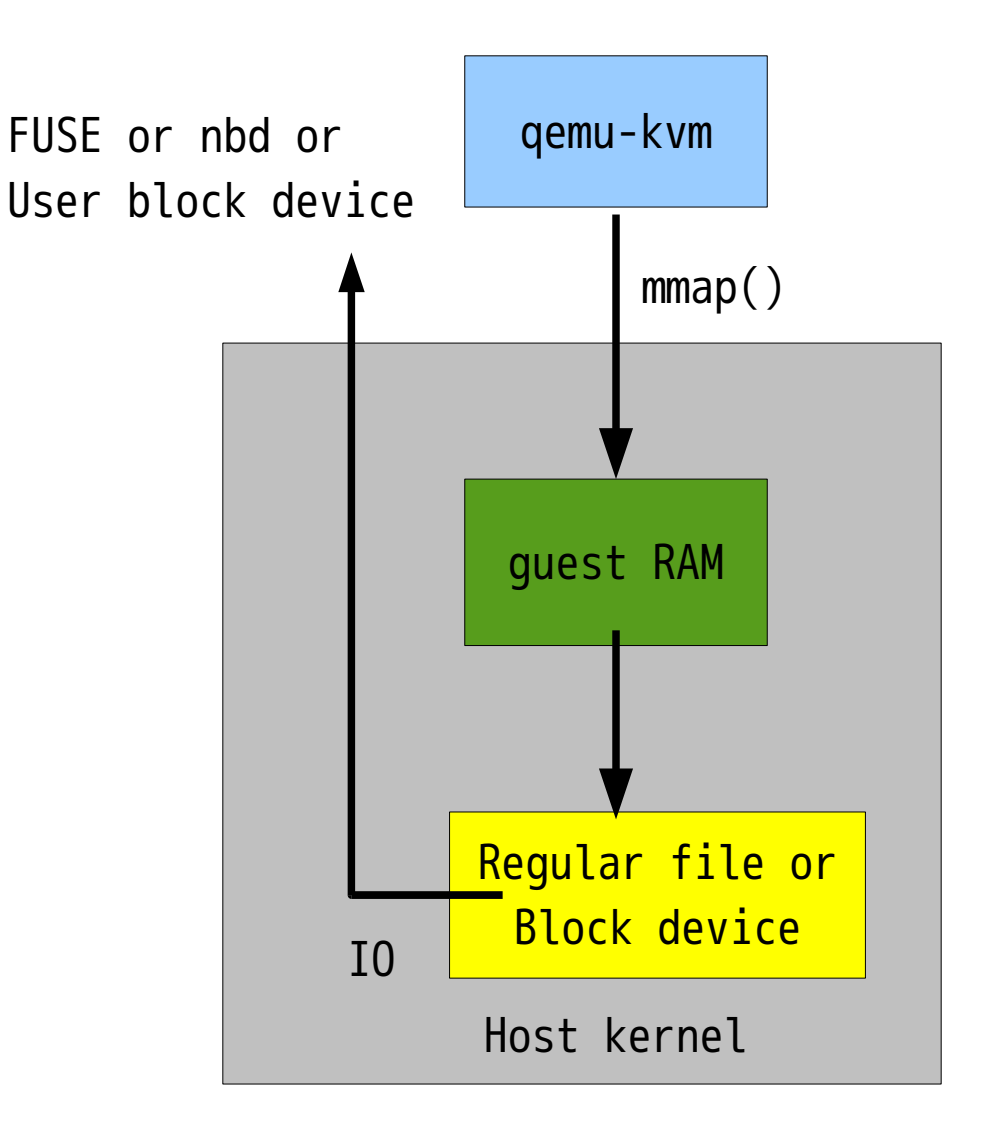

### Character device approach

- Character device to handle page fault on guest RAM area
- Pros
	- Straight forward
	- Future improvement would be easy
- Cons
	- New driver is necessary
	- Some KVM host features wouldn't work.(KSM, THP)
		- VMA isn't anonymous
		-

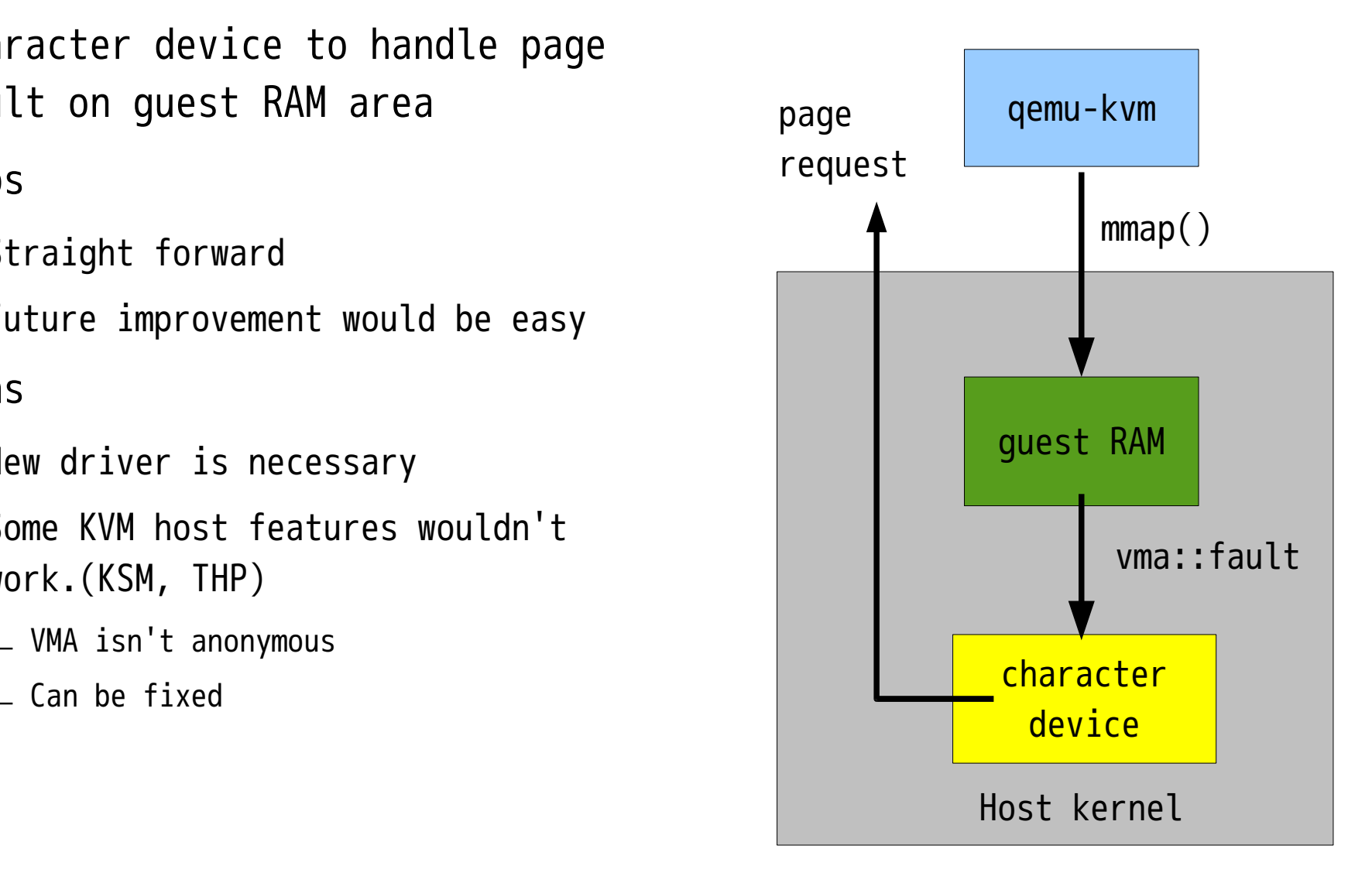

# Swap device approach

- On destination, set up such that all guest RAM are swapped out
- Pros
	- Every thing would be normal after migration completes
	- New device driver isn't needed
- Cons
	- Future improvement would be difficult
	- Administration
		- setting up swap device

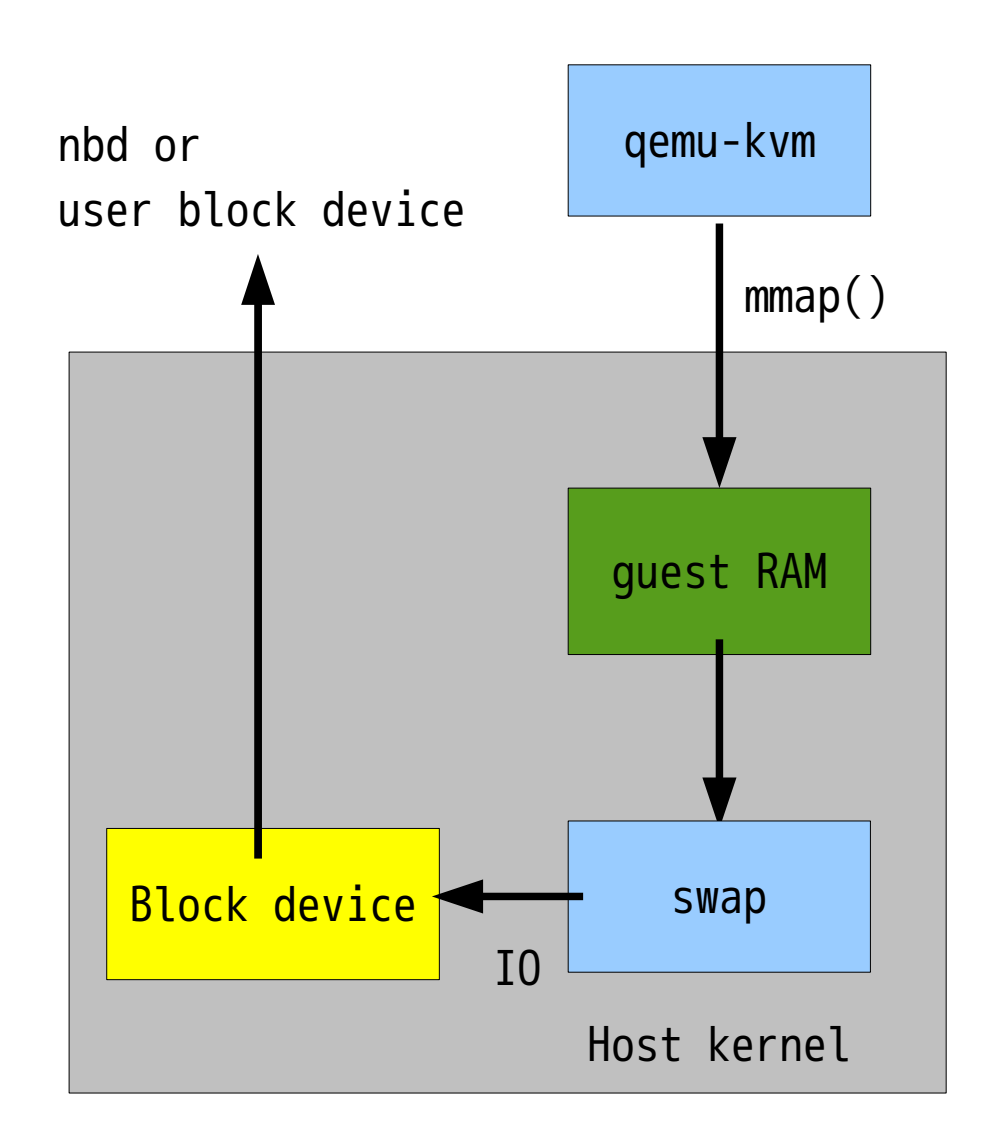

# Comparison

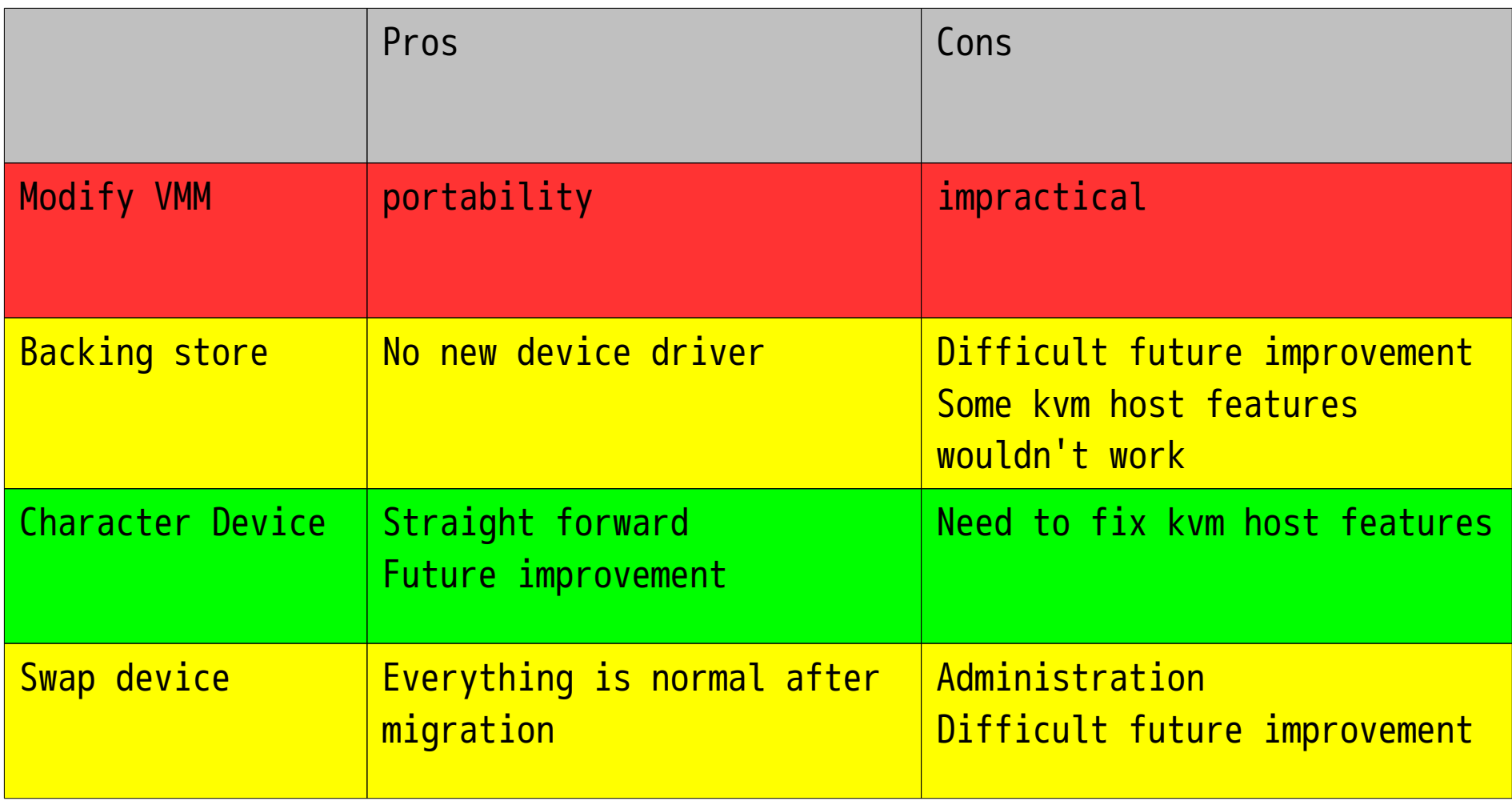

### Future work after the merge

- Evaluation/benchmark
- Optimization
	- Another connection for background page transfer
		- Bandwidth control
	- Reduce unnecessary page fault
	- Mix precopy/postcopy
	- Avoid memory copy
	- Hint not to send page contents
	- Not to fetch pages when writing/clearing whole page
		- cleancache/frontswap might be good candidate
- Libvirt support is necessary?
- Cooperate with Kemari

# Questions/discussions

- We want the community feedback
- Project page
	- http://sites.google.com/site/grivonhome/quick-kvm-migration
- Enabling Instantaneous Relocation of Virtual Machines with a Lightweight VMM Extension: proof-of-concept, ad-hoc prototype. not a new design
	- <http://grivon.googlecode.com/svn/pub/docs/ccgrid2010-hirofuchi-paper.pdf>
	- <http://grivon.googlecode.com/svn/pub/docs/ccgrid2010-hirofuchi-talk.pdf>
- Reactive consolidation of virtual machines enabled by postcopy live migration: advantage for VM consolidation
	- <http://portal.acm.org/citation.cfm?id=1996125>
	- <http://www.emn.fr/x-info/ascola/lib/exe/fetch.php?media=internet:vtdc-postcopy.pdf>
- Qemu Wiki
	- <http://wiki.qemu.org/Features/PostCopyLiveMigration>